# **Zend\_Config\_Db - Nick Daugherty**

<ac:macro ac:name="unmigrated-inline-wiki-markup"><ac:plain-text-body><![CDATA[

<ac:macro ac:name="unmigrated-inline-wiki-markup"><ac:plain-text-body><![CDATA[

# **Zend Framework: Zend\_Config\_Db Component Proposal**

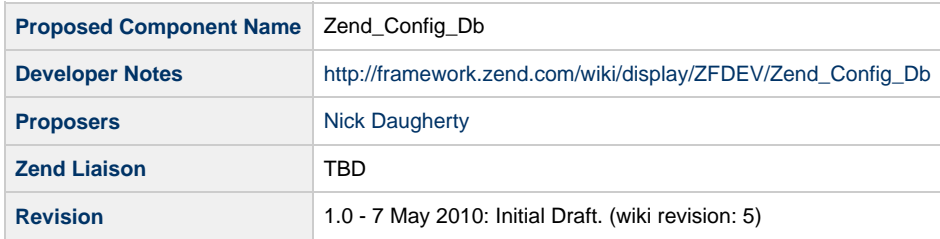

# **Table of Contents**

- [1. Overview](#page-0-0)
- [2. References](#page-0-1)
- [3. Component Requirements, Constraints, and Acceptance Criteria](#page-0-2)
- [4. Dependencies on Other Framework Components](#page-0-3)
- [5. Theory of Operation](#page-1-0)
- [6. Milestones / Tasks](#page-1-1)
- [7. Class Index](#page-1-2)
- [8. Use Cases](#page-1-3)
- [9. Class Skeletons](#page-1-4)

### <span id="page-0-0"></span>**1. Overview**

Zend\_Config\_Db is a component for loading Zend\_Config objects that have been stored as key/value pairs in a database

# <span id="page-0-1"></span>**2. References**

# <span id="page-0-2"></span>**3. Component Requirements, Constraints, and Acceptance Criteria**

- This component **will** extend Zend\_Config
- This component **will** use a database table for loading Zend\_Config objects

# <span id="page-0-3"></span>**4. Dependencies on Other Framework Components**

Zend\_Config\_Exception

- Zend\_Config
- Zend\_Db

## <span id="page-1-0"></span>**5. Theory of Operation**

Zend\_Config\_Db will load a stored Zend\_Config object from a database, using the standard Zend\_Config workflow. The idea is to store configuration key/value pairs as rows in a database, the main benefit being that configurations of this type can be more easily accessed by multiple servers...such as in a cluster environment, where a change to an Ini or XML configuration file would need to be replicated across all machines using it. A matching Zend\_Config\_Writer\_Db component will exist for updating configurations.

The component should be as flexible as possible, being able to load simple key/value pairs from the database, as well as being able to support environments such as 'production', 'staging', etc. The component will more or less do a SELECT \* on the table, and format the rows into a Zend\_Config object. Arrays in the Zend\_Config object can be represented simply by using Ini 'dot seperator' conventions in key names, such as 'site.emails.admin' for the key column. The component then splits on the separator, breaking it down into the appropriate array.

#### <span id="page-1-1"></span>**6. Milestones / Tasks**

- Milestone 1: [design notes will be published here](http://framework.zend.com/wiki/x/sg)
- $\bullet$  Milestone 2: Working prototype checked into the incubator supporting use cases #1, #2, ...
- Milestone 3: Working prototype checked into the incubator supporting use cases #3 and #4.
- Milestone 4: Unit tests exist, work, and are checked into SVN.
- Milestone 5: Initial documentation exists.

#### <span id="page-1-2"></span>**7. Class Index**

• Zend\_Config\_Db

### <span id="page-1-3"></span>**8. Use Cases**

**Instantiating with a Zend\_Db\_Table object directly**

\$config = new Zend\_Config\_Db(\$dbTable);

**Instantiating passing a table name and adapter as configuration options**

\$config = new Zend\_Config\_Db(array('adapter' => \$dbAdapter, 'table' => 'my\_config\_table\_name'));

### <span id="page-1-4"></span>**9. Class Skeletons**

```
class Zend_Config_Db {
}
```
]]></ac:plain-text-body></ac:macro> ]]></ac:plain-text-body></ac:macro>